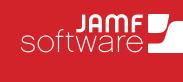

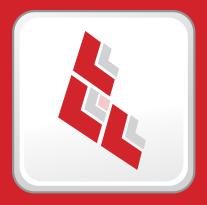

# Composer:

Point-and-click package creation

Composer is the easy-to-use software package-creation utility for IT systems administrators. Composer allows administrators to easily create software installation packages for computers operating within Mac networks.

When software is purchased from manufacturers for use in enterprise-level networks, it often needs to be configured or customized by IT personnel to meet the needs of the end users receiving it. By creating "packages", any changes or configurations can be created prior to distribution, so that the software arrives at the end-user's computer already pre-configured and ready for immediate use. Creating packages that are tailored to end-user configurations allows IT administrators to save time and resources - as well as network bandwidth - since only the required data is being distributed.

Composer allows administrators to easily create such packages. As part of the Casper Suite, or available as a standalone application, Composer lets users point-and-click their way through the package creation process. In doing so it quickly and easily creates software and/or file installation packages in standard or flat .pkg, mpkg, or .dmg formats, for deployment with Apple Remote Desktop or any other patch management system. By default, Composer builds flat PKGs, providing easier distribution of packages over a network. Composer also provides the option to create signed, flat PKGs.

A **video** with detailed information about the features in **Composer** is available on the **JAMF Software website.** 

# **Key Features**

#### File System Monitoring

In addition to the traditional 'Before & After' snapshot method of creating packages, Composer has the ability to monitor the file system using FSEvents. This allows the capture of any changes that may occur during an installation, without having to take the time to create a snapshot of the hard drive.

# Drag-and-drop Package Building

Simply drag the software components and/or files to be distributed onto the Composer application window to create preconfigured software or file packages, quickly and easily.

## Built-in Quick Look File Viewer

Easily view critical information about files and folders without having to locate them in the Mac OS X Finder.

## **Developer Tools Independent**

Composer no longer requires the pre-installation of Apple's Developer Tools to create PKG-style packages.

#### Download Diffs

Composer allows the building of packages from software that is already installed and configured, using "PreInstalled Diff" files. These files, which can be created by the entire community, can be updated at anytime from inside Composer's interface.

#### Package Editor

Composer's Package Editor adds a range of productivity features, including the ability to manage pre-flight, post-flight and other scripts, create and modify localizations, easily identify new, modified or deleted files, and diff file creation.

Requirements: Mac OS X: 10.5, 10.6, 10.7, 10.8

Phone: (612) 605-6625 www.jamfsoftware.com info@jamfsoftware.com

SoftWare Revision Date: July 25, 2012